## **The Unilingual Web**

#### Interactive Web Apps and Server Programming using only Java and the Google Web Toolkit

Brian Van Klaveren

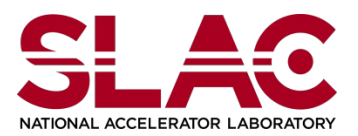

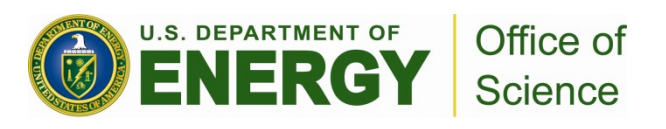

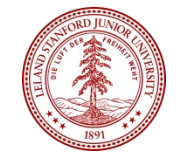

# **Why GWT?**

"GWT's mission is to radically improve the web experience for users by enabling developers to use existing Java tools to build no-compromise AJAX for any modern browser."

- GWT is natively Java On both Server and Client
	- For the client, Java is compiled into JavaScript
	- You get to use standard Java dev tools, including a debugger
		- And plugins for Eclipse, NB, Maven, a UI designer, and profiler
- Server side coding, especially AJAX/RPC calls/interfaces is **simple**.
- Tons of widgets and third party libraries available – gwt-ext and smartgwt, for example
- Your platform target is the *modern browser*
- Apps behave more like desktop apps than web pages

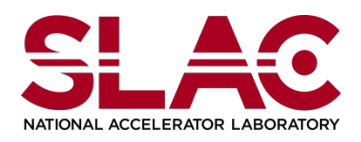

#### **Additional Tools**

#### GWT Designer Speedtracer

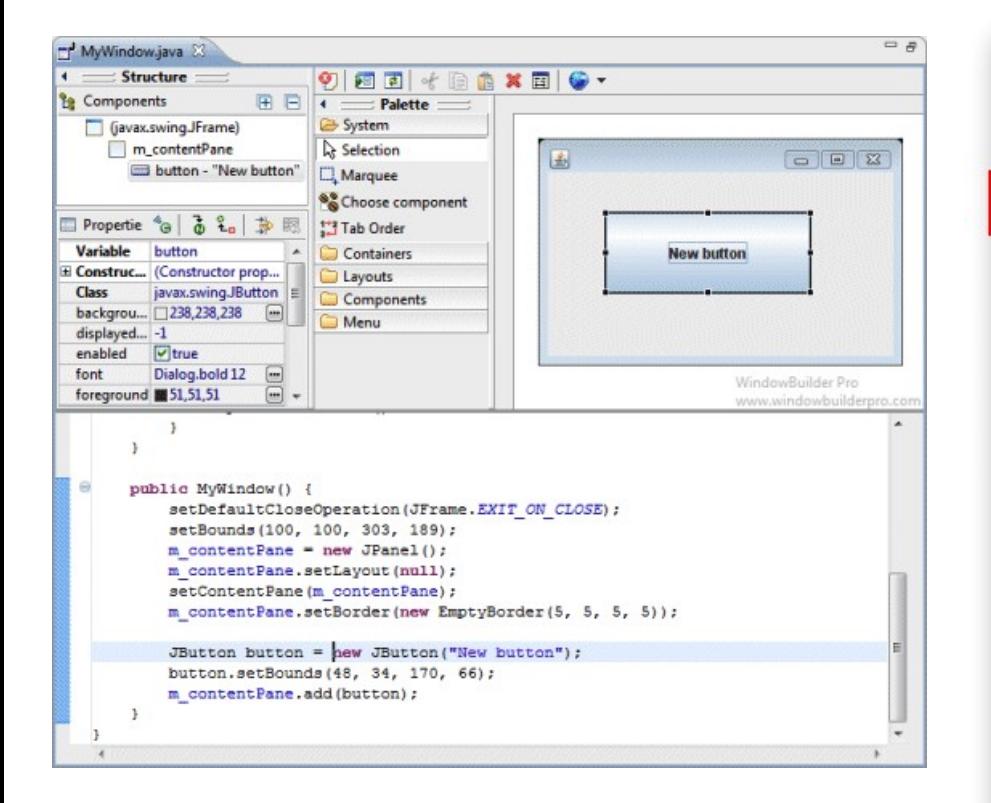

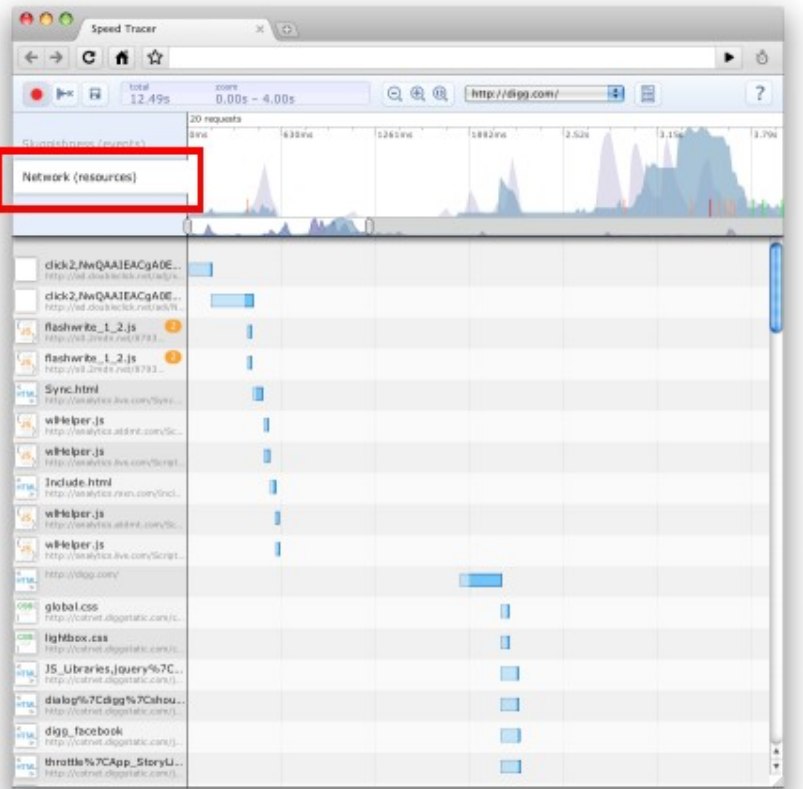

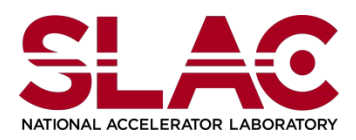

**Scientific Computing Workshop/ The Unilingual Web - Brian Van Klaveren SLAC, 6/21/2011**

### **EXO DAQ GUI**

**4**

- Application is distributed
	- Everyone has access
	- State maintained on server, dynamic updates in real time
- Mixed JSP/GWT
- Compatible with all browsers

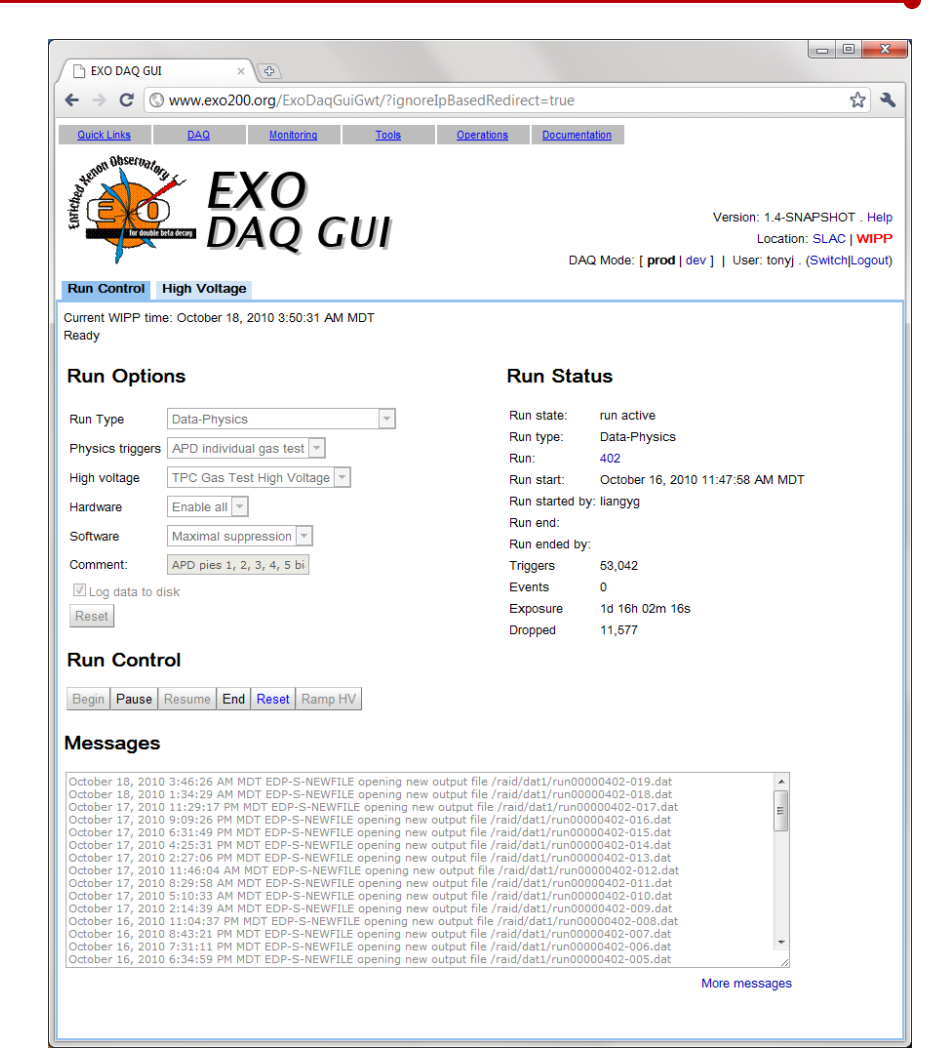

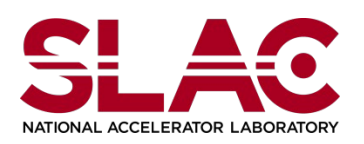

#### **Fermi Datacatalog**

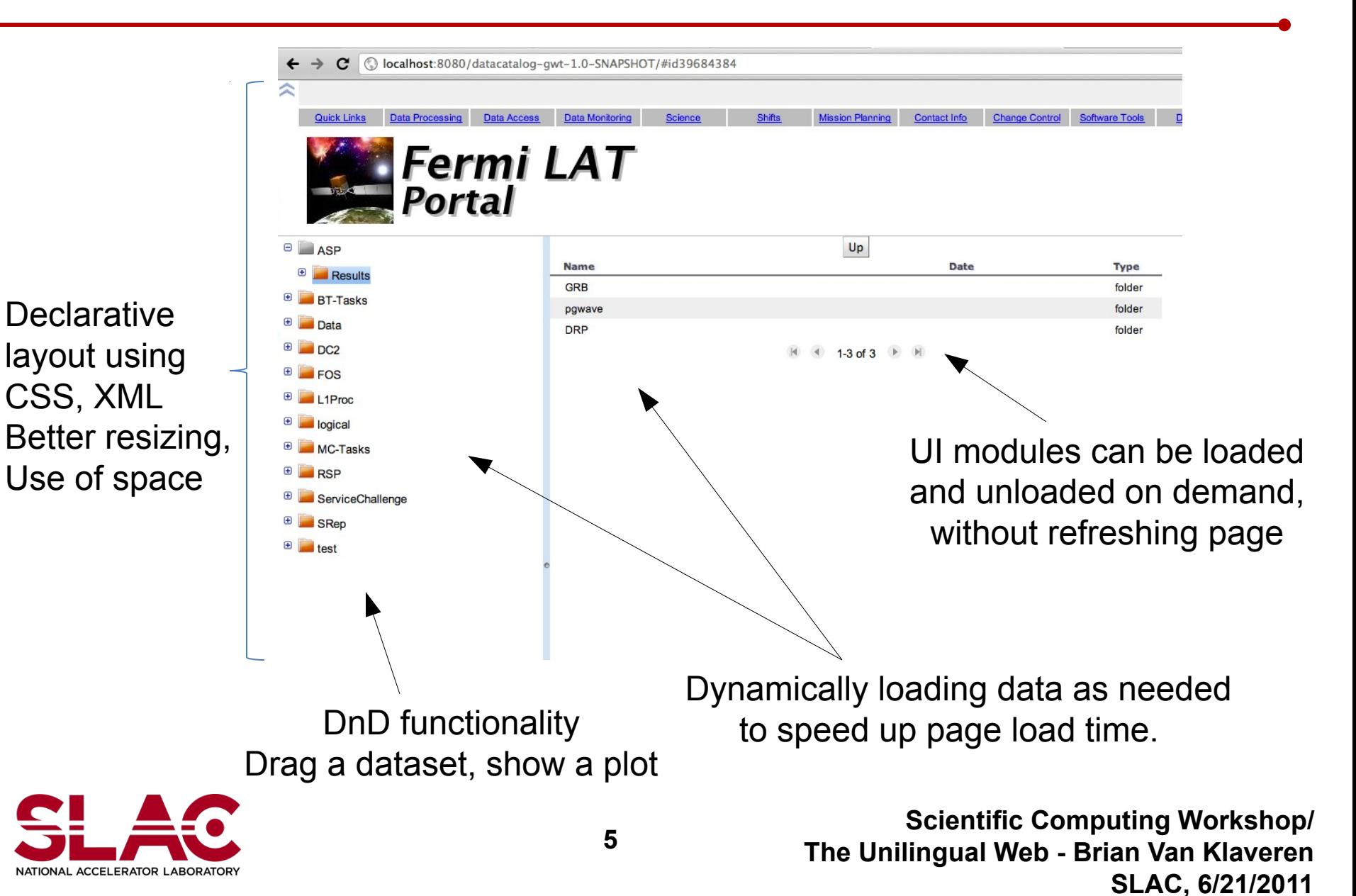

# **Wrapping it up**

- Embedding in a page means adding a script tag since code is compiled down to JavaScript.
- Basic set of widgets and elements makes development easy
- No Plugins!
- A modern browser is recommended:
	- Above FF 3.5, IE 7, and Safari 3

## Client Side: Server Side:

- Generally, you will write servlets implementing your remote services to enable an interactive page
- But you don't you don't have to if you don't need AJAX
- A lot of code can be shared – Restricted to a subset of Java

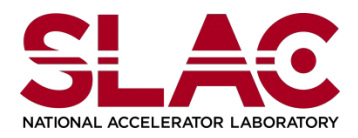

### **Alternatives for a unilingual web**

- Python instead of Java:
	- Pyjamas (pyjs.org) is a python based implementation of a subset of GWT
	- Server side is a bit more flexible
		- Django, wsgi, mod\_python, etc...
- Pure Javascript with node.js:
	- Server side javascript programming
	- Client side is whatever you want
- Both tend to require hand coding JSON/XML for serialization, however.

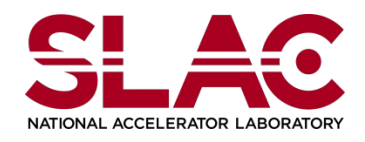